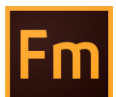

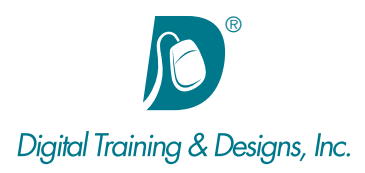

## **Prerequisites:**

Basic Windows operation system knowledge; opening files, navigating to the desktop, saving files, selecting, copying, and pasting text. Also, a good working knowledge of a word processing program is a must.

## **Who Should Attend:**

This course is designed for users looking to use FrameMaker to author and publish documents.

## **Course Duration:**

4 days. Class time is 9:00 am – 4:30 pm.

There is an hour for lunch, and two scheduled breaks during the day. Students provide their own lunch.

## **Related Training:**

 Adobe FrameMaker Level 2: Structured FrameMaker Adobe Acrobat DC

# **Adobe FrameMaker 12: FrameMaker Fundamentals**

This course is designed for people who need to create FrameMaker documents, use templates, and create templates. It is the foundation course for creating and formatting individual chapters in a book. Whether you are a beginner or have been using FrameMaker for years but have never had formal training, this class is designed to help you create documents using the most productive methods.

#### **Instructor**

Our instructor, Joan Hilbert has a Bachelor of Science degree in Computer Science, and a Master of Arts degree in Training and Learning Technologies. Joan has been training at Digital Training & Designs for fourteen years. She is Adobe certified to teach Adobe Acrobat, Adobe FrameMaker and Adobe Dreamweaver. She also teaches our Cascading Style Sheets, and HTML5-CSS3 classes. Joan helped write the Dreamweaver Fundamentals Authorized Curriculum for Macromedia. In June of 2008 Joan was ranked as one of the top five Adobe trainers worldwide.

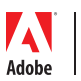

*This outline is flexible and may change to accommodate student skills and interests.*

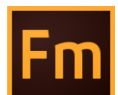

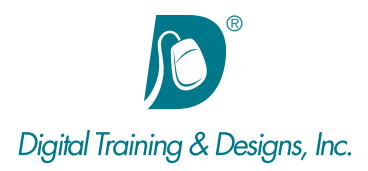

## **Page Text**

- Editing and formatting text
- Applying and modifying paragraph and character formats
- Creating paragraph and character formats
- Searching for and changing text and formats
- Using FrameMaker templates
- Importing text
- Using and formatting footnotes in text
- Using and properly setting tabs
- Autonumbering document sections
- Applying side heads, run-in heads, and straddles
- Flowing content
- Using color

#### **Image Content**

- Adding illustrations to a document in an anchored frame
- Using anchored frames for specialized callouts and drop caps
- Adding illustrations to a document in an unanchored frame
- Running text around images

#### **Master Pages**

- Adding content to a master page
- Applying and creating master pages
- Using variables for page numbers
- Changing the basic layout of a document (on master pages)
- Using variables for running headers and footers and repeated document information
- Working with reference pages and referenced art
- Designing custom pages

#### **Tables**

- Creating tables
- Understanding table formats, row formats, and table variables
- Customizing table formats
- Formatting text in table cells

#### **Books and long documents**

- Creating document templates
- Generating and formatting a table of contents
- Altering the TOC Reference page
- Generating and formatting an index
- Altering the Index Reference page
- Creating book files to manage books with multiple files
- Controlling the setup for files in a book
- Reformatting across an entire book
- Creating templates for documents, TOCs, and indexes
- Creating conditional documents
- Using cross-references and text insets

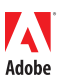

*This outline is flexible and may change to accommodate student skills and interests.*